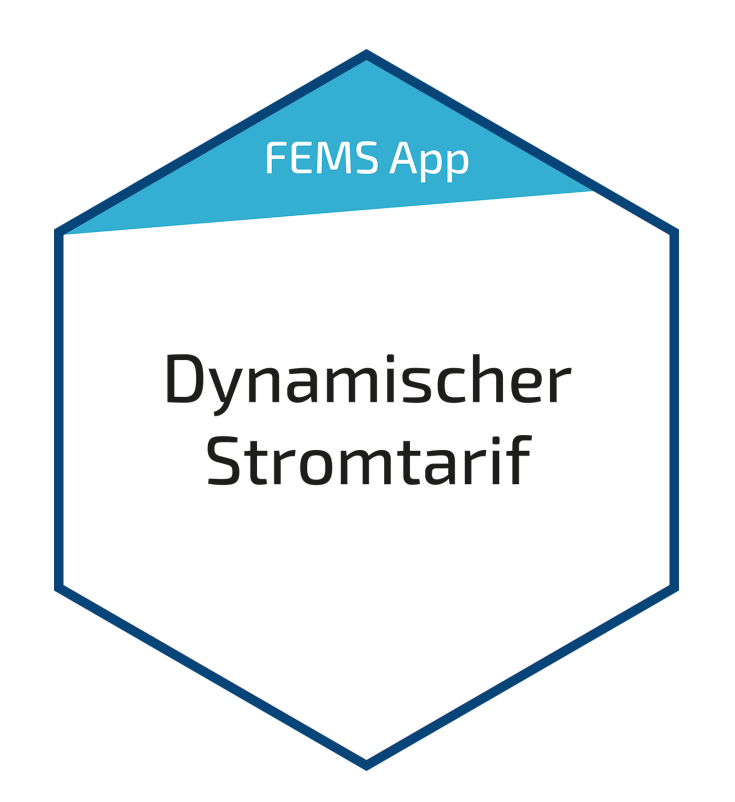

# Benutzerhandbuch – FEMS App Dynamischer Stromtarif

Version 2023.4.1

# $\overline{(\overline{1})}$ FENECON

# Inhalt

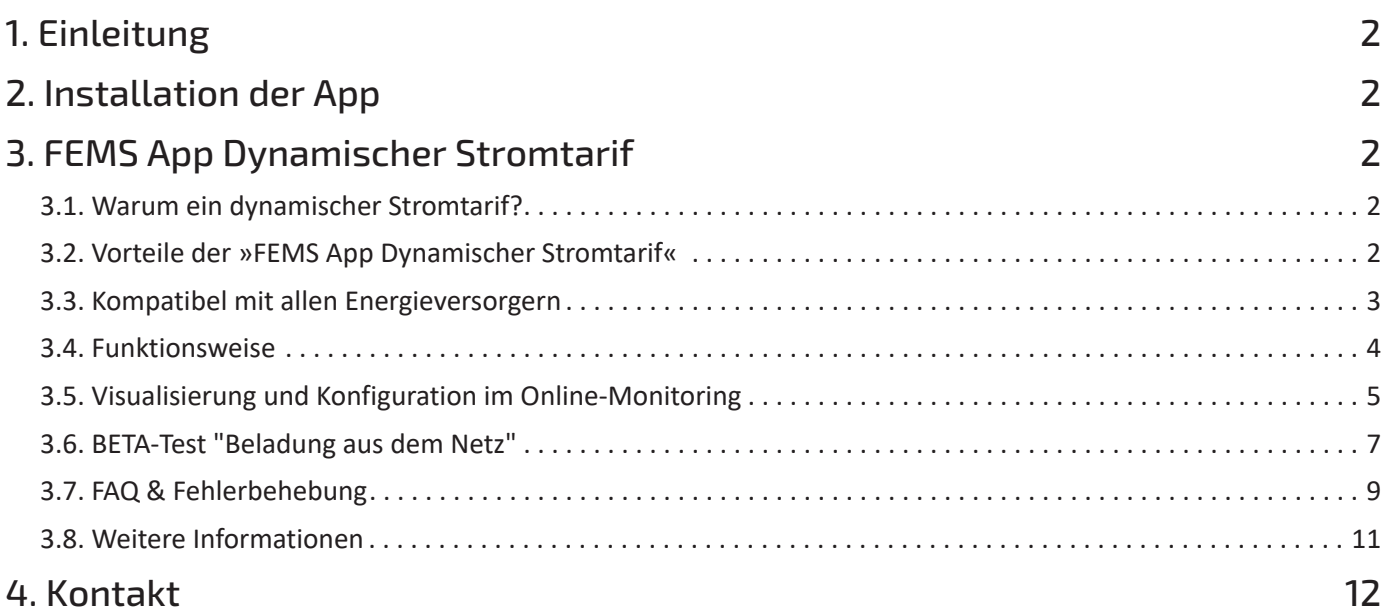

## <span id="page-2-0"></span>1. Einleitung

# 1. Einleitung

Sehr geehrte Kundin, sehr geehrter Kunde,

vielen Dank, dass Sie sich für die »FEMS App Dynamischer Stromtarif« entschieden haben. Gerne können Sie uns Ihre Anregungen mitteilen, damit wir die Qualität unserer Produkte noch weiter verbessern können.

# <span id="page-2-1"></span>2. Installation der App

Mit der Bestellung der »FEMS App Dynamischer Stromtarif« haben Sie einen 16-stelligen Lizenzschlüssel erhalten. Mittels diesem Lizenzschlüssel können Sie die App eigenständig im FEMS App Center einlösen.

Eine Anleitung zur Vorgehensweise finden Sie [hier](https://docs.fenecon.de/de/_/latest/_attachments/Benutzerhandbuecher/FEMS_App_Center_Benutzerhandbuch.pdf).

# <span id="page-2-2"></span>3. FEMS App Dynamischer Stromtarif

# <span id="page-2-3"></span>3.1. Warum ein dynamischer Stromtarif?

Bisher war die Regel, dass der Strompreis je Kilowattstunde (kWh) für mindestens ein ganzes Jahr statisch festgelegt wurde. Tatsächlich wird Strom aber an der Börse z. B. in 15-Minuten-Einheiten für den nächsten Tag ("Day-Ahead") gehandelt. Diese 15-Minütigen Börsenstrompreise bilden die Variabilität eines Energiesystems auf Basis erneuerbarer, volatiler Wind- und Sonnenenergie sinnvoll ab. Strom ist an der Börse immer dann besonders günstig, wenn die Sonne scheint, der Wind weht oder wenig Verbrauch anliegt. Der dynamische Stromtarif ist deshalb in jedem Fall näher an der Realität, als ein vom Energieversorger statisch festgelegter Tarif. Für uns als Gesellschaft ergibt sich damit im Idealfall <sup>[[1\]](#page-12-1)</sup> eine Win-Win-Situation: Endkunden können, wenn sie ihren Netzbezug zeitlich flexibel verschieben können, von günstigen Preisen profitieren. Netzbetreiber können durch den Einsatz variabler Preise die Belastung der Netze gleichmäßiger verteilen. Auch deshalb verpflichtet der Gesetzgeber ab Januar 2025 alle Energieversorger in Deutschland, dynamische Stromtarife anzubieten.

# <span id="page-2-5"></span><span id="page-2-4"></span>3.2. Vorteile der »FEMS App Dynamischer Stromtarif«

• *Vollautomatischer Betrieb*

Die App arbeitet nach der Erstinbetriebnahme vollkommen automatisch und wählt jeweils eine optimierte Betriebsweise; es ist keine Parametrierung von Schwellwert-Strompreisen usw. notwendig.

• *Sie behalten Ihre Unabhängigkeit*

Sie können jederzeit ihren Stromanbieter frei wählen. Zum Stichtag deinstallieren Sie einfach die bisherige App und installieren kostenfrei die App für Ihren neuen Anbieter.

• *Einmaliger Kauf, keine wiederkehrenden Kosten*

Nach dem einmaligen Kauf entstehen keine wiederkehrenden, z. B. monatlichen, Kosten für die App kostenfreie, lebenslange Updates inklusive.

• *OpenEMS Community*

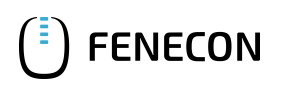

Die Software wird gemeinsam mit Universitäten, Instituten und anderen Herstellern von Energiemanagementsystemen in der weltweiten OpenEMS Community weiterentwickelt.

• *Energy Journey*

Wir denken bereits an die nächsten Schritte ihrer persönlichen Energy Journey. Deshalb befinden sich viele weitere Entwicklungen in der Planung, z. B. die preisbasierte Optimierung steuerbarer Lasten wie E-Autos und Wärmepumpen, Berücksichtigung dynamischer Netzentgelte, Teilnahme am Intraday-Handel, Kompatibilität für weitere Länder und Speicherprodukte, usw.

# <span id="page-3-0"></span>3.3. Kompatibel mit allen Energieversorgern

Die »FEMS App Dynamischer Stromtarif« ist kompatibel mit allen Energieversorgern:

- [Tibber](https://tibber.com/de)
	- Durch die direkte Integration der Preisschnittstelle von Tibber kann die App die tatsächlichen Endkundenpreise nutzen.
	- Bei der Installation benötigen Sie einen persönlichen Access-Token für Ihren Tibber-Account. Diesen können Sie unter<https://developer.tibber.com/settings/access-token>erstellen.
	- Kompatibilität:

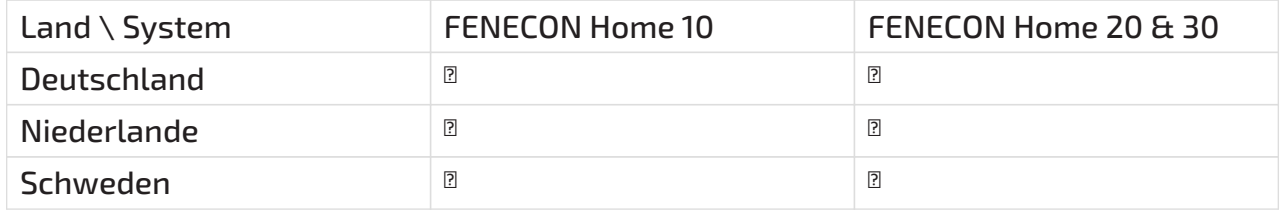

- [aWATTar HOURLY](https://www.awattar.de/tariffs/hourly)
	- aWATTar war einer der ersten Anbieter eines dynamischen Stromtarifs in Deutschland und Österreich
	- Bei der Installation können Sie zwischen Deutschland und Österreich wählen.
	- Kompatibilität:

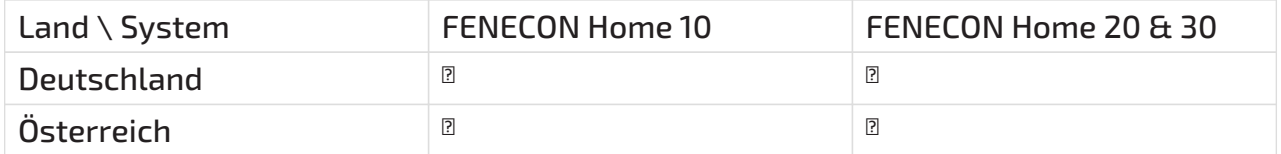

- [STROMDAO Corrently](https://corrently.de/)
	- STROMDAO Corrently verfolgt einen innovativen, netzdienlichen Ansatz, der die regionale Stromerzeugung und den Stromverbrauch zur Errechnung eines "GrünstromIndex" nutzt. Dieser wird für die Optimierung in der App anstelle eines Preises je kWh genutzt.
	- Bei der Installation geben Sie lediglich Ihre Postleitzahl an.
	- Kompatibilität:

## 3.4. Funktionsweise

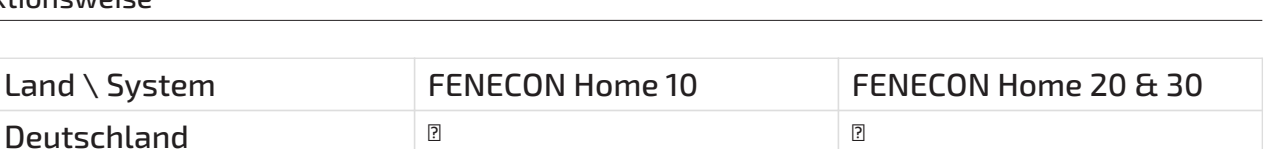

ENECON

## • [Europäische Stromplattform ENTSO-E](https://newtransparency.entsoe.eu/)

- Die meisten Energieversorger reichen in ihren dynamischen Stromtarifen derzeit noch die Day-Ahead-Preise der Strombörse 1-zu-1 weiter. Das Energiemanagementsystem erhält diese Preise direkt von der europäischen Stromplattform ENTSO-E und ist somit mit allen Energieversorgern kompatibel. Beachten Sie, dass damit Stromnebenkosten (Netzentgelte, etc.) nicht berücksichtigt werden können.
- Bei der Installation kann eine der folgenden Preisgebotszonen gewählt werden: Deutschland, Österreich, Schweden (1, 2, 3 oder 4) und Niederlande
- Kompatibilität:

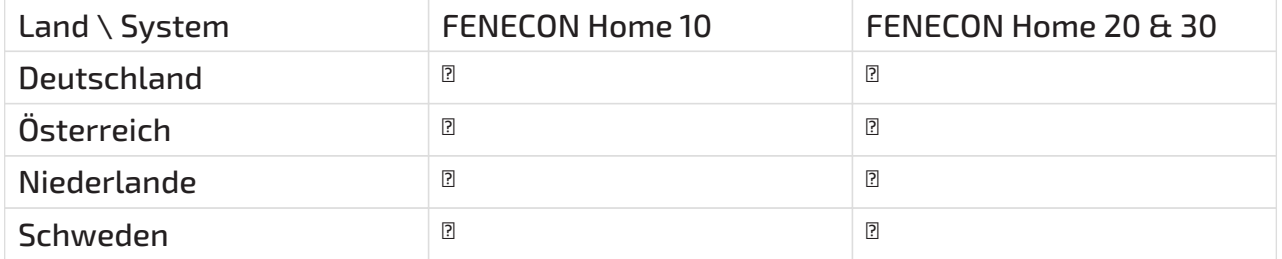

# <span id="page-4-0"></span>3.4. Funktionsweise

Die »FEMS App Dynamischer Stromtarif« besteht aus…

- 1. einem spezifischen Teil, über den die individuellen dynamischen Strompreise je nach Energieversorger bzw. Stromtarif eingelesen wird. Die Preise werden üblicherweise ab 14 Uhr in viertelstündlicher oder stündlicher Auflösung bis zum Ende des nächsten Tages zur Verfügung gestellt.
- 2. der Visualisierungs- und Konfigurationsansicht, dem Steuerungsalgorithmus usw., die übergreifend für alle Tarife einheitlich sind.

Der Steuerungsalgorithmus durchläuft folgende Schritte:

- 1. Prognose der lokalen Erzeugung und des Verbrauchs auf Basis historischer Daten
- 2. Eine künstliche Intelligenz verknüpft diese Prognosen mit den dynamischen Strompreisen und ermittelt einen optimierten Fahrplan. Dieser definiert für jede Viertelstunde des verfügbaren Zeitraums einen Betriebsmodus:
	- a. Eigenverbrauchsoptimierung: Der Speicher arbeitet im normalen Modus der Eigenverbrauchsoptimierung. Verbraucher werden wenn möglich aus PV-Anlage und Batterie versorgt. Reicht das nicht aus, wird die restliche Energie aus dem Netz bezogen.
	- b. Entladung verzögert: Anstatt Verbraucher aus der Batterie zu versorgen, wird die Entladung verzögert mit dem Ziel, bereits gespeicherte Energie für Zeiten mit höheren Preisen vorzuhalten
	- c. Beladung aus dem Netz freigeben: Die Batterie wird aktiv aus dem Netz beladen, um mit der geladenen Energie in deutlich teureren Zeiten den prognostizierten Verbrauch zu versorgen. (Nur verfügbar, wenn die "Aktive Beladung aus dem Netz (BETA-Test)" aktiviert wurde)
- 3. Diese Schritte werden viertelstündlich wiederholt, um den Fahrplan kontinuierlich an geänderte Rahmenbedingungen anzupassen (z. B. bei Abweichungen realer Erzeugung/Verbrauch von der Prognose).
- 4. In der Echtzeitsteuerung wendet der Steuerungsalgorithmus jeweils den für die aktuelle Viertelstunde geplanten Modus an.

# <span id="page-5-0"></span>3.5. Visualisierung und Konfiguration im Online-Monitoring

Nach der Installation der »FEMS App Dynamischer Stromtarif« sehen Sie das folgende Widget in Ihrem Live-Monitoring:

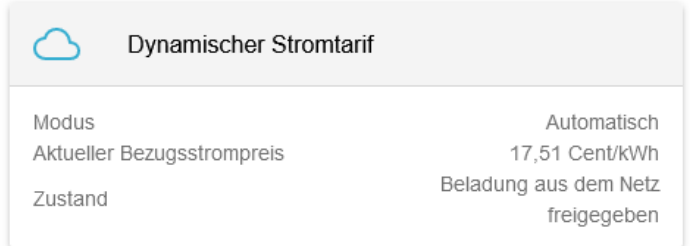

#### Abbildung 1. Live Flat Widget

Ein Klick auf das Widget öffnet die Detail- und Konfigurationsansicht:

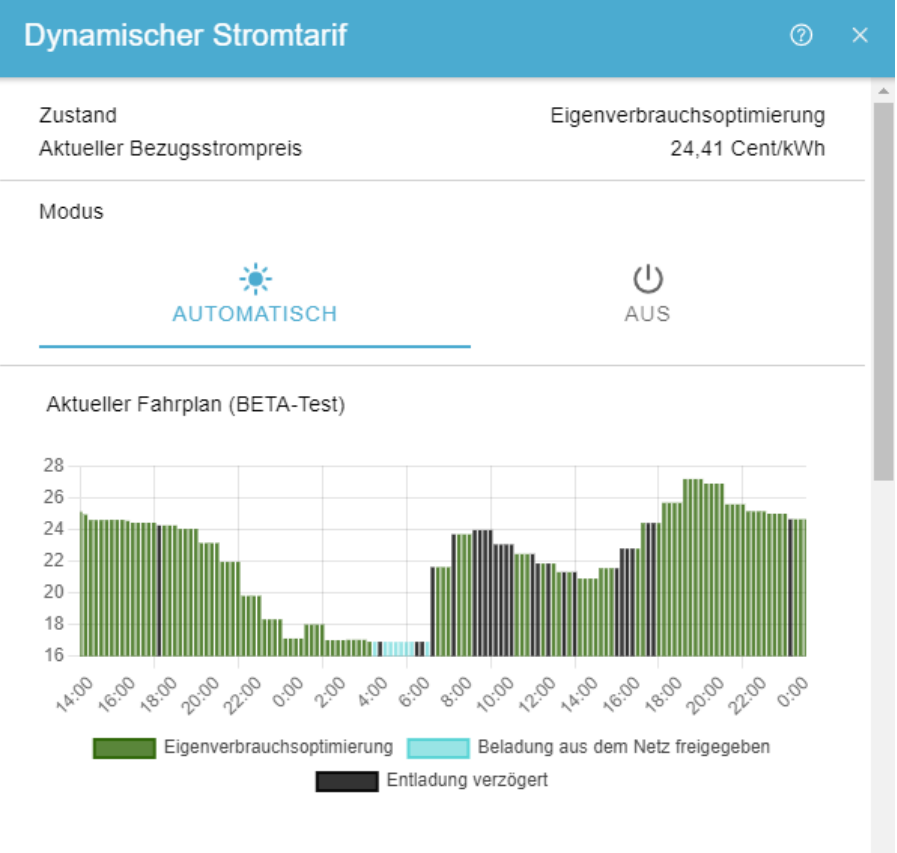

Die Grafik zeigt die vergangenen drei Stunden sowie die zukünftig geplante

Abbildung 2. Live Detail Widget

Hier wählen Sie den Modus der App:

### 3.5. Visualisierung und Konfiguration im Online-Monitoring

• AUS

Dieser Modus deaktiviert die Optimierung nach einem dynamischen Stromtarif. Preise werden weiterhin aufgezeichnet, aber der Speicher arbeitet dauerhaft in der Eigenverbrauchsoptimierung.

• AUTOMATISCH

Dieser Modus aktiviert die automatische Optimierung. Wahlweise kann die Funktion "Aktive Beladung aus dem Netz (BETA-Test)" aktiviert werden.

Die "Historie" zeigt die aufgezeichneten Daten zur »FEMS App Dynamischer Stromtarif« im gewählten Zeitraum:

![](_page_6_Picture_7.jpeg)

#### Abbildung 3. Historie Flat Widget

Ein Klick auf das Widget öffnet auch hier die Detailansicht. Diese zeigt

• Ladezustand

den Ladezustand des Speichers in Prozent [%]

• Eigenverbrauchsoptimierung

Zeiträume im Modus »Eigenverbrauchsoptimierung«

• Entladung verzögert

Zeiträume im Modus »Entladung verzögert«

• Beladung aus dem Netz freigeben

Zeiträume im Modus »Beladung aus dem Netz freigeben« (Nur verfügbar, wenn die "Aktive Beladung aus dem Netz (BETA-Test)" aktiviert wurde)

![](_page_7_Picture_0.jpeg)

![](_page_7_Figure_2.jpeg)

Abbildung 4. Historie Detail Widget

Die Grafik zeigt einen Tag mit folgendem automatischen Fahrplan:

- 1. Zwischen 4:00 und 6:30 Uhr wurde bei günstigen Preisen eine aktive Beladung aus dem Netz durchgeführt. Dabei wurde ein Batterie-Ladezustand von ca. 90 % erreicht.
- 2. Im Zeitraum bis 9:00 Uhr wurde die Entladung verzögert. In diesem Zeitraum wurde also der Verbrauch aus dem Netz versorgt. Der Batterie-Ladezustand blieb deshalb konstant bei 90 %.
- 3. Zwischen 9:00 und 12:00 Uhr entlud sich der Speicher bei hohen Preisen in der Eigenverbrauchsoptimierung
- 4. Für die zweite Preisspitze des Tages zwischen 15:00 und 20:00 Uhr konnte ebenfalls die morgens bei günstigen Preisen eingespeicherte Energie genutzt werden.

# <span id="page-7-0"></span>3.6. BETA-Test "Beladung aus dem Netz"

Zum 15. November 2023 wurde der öffentliche BETA-Test "Beladung aus dem Netz" gestartet. Nutzer der »FEMS App Dynamischer Stromtarif« können seitdem wahlweise die "Aktive Beladung aus dem Netz (BETA-Test)" aktivieren.

Im Rahmen des BETA-Tests analysieren wir die teilnehmenden Feldtestsysteme um die Algorithmen weiter zu verbessern. Gleichzeitig erhalten wir zahlreiche Rückmeldungen, in denen interessierte Kunden Ihre Erfahrungen mit uns teilen.

1. *Welche Voraussetzung gelten für eine Teilnahme am BETA-Test?*

Voraussetzung für die Teilnahme am BETA-Test ist die Bestätigung der folgenden Bedingungen:

Diese Funktion befindet sich noch in der aktiven Entwicklung und wird stetig weiter verbessert.

Durch die aktive Beladung der Batterie aus dem Netz in Zeiten mit niedrigen Strompreisen kann Netzbezug zu teuren Zeiten vermieden werden.

![](_page_8_Picture_1.jpeg)

ACHTUNG: Die aktive Beladung der Batterie aus dem Netz über die technisch notwendige Erhaltungsladung hinaus erfordert eine entsprechende Anmeldung des Speichersystems. Im Zweifel wenden Sie sich hierzu bitte an Ihren Installateur. Mit Betätigung des blauen "Speichern"-Buttons bestätigen Sie, dass Sie diese Prüfung durchgeführt haben.

Beachten Sie: Voraussetzung für die Inanspruchnahme einer Förderung nach dem Gesetz für den Ausbau erneuerbarer Energien (EEG) ist, dass im Speicher ausschließlich Strom zwischengespeichert wird, der aus erneuerbaren Energien und/oder Grubengas stammt. Bei Aktivierung dieser Funktion wird der Speicher mit Netzstrom geladen. Dieser Netzstrom wird, je nach Stromlieferungsvertrag, ggf. auch aus fossilen Energieträgern und/oder Atomkraft gewonnen. Daher können wir nicht gewährleisten, dass der Speicher ausschließlich mit Strom aus erneuerbaren Energien und/oder Grubengas geladen wird.

# 2. *Ist der Test erfolgreich?*

Ja! Wir konnten durch die vielen unterschiedlichen Anlagenkonfigurationen (Batteriekapazitäten, Größe der PV-Anlage, Verbraucher wie E-Autos, Wärmepumpen und Infrarotheizungen, etc.) die Algorithmen bereits deutlich verbessern.

## 3. *Wie geht der BETA-Test weiter?*

Jeder Nutzer der »FEMS App Dynamischer Stromtarif« kann sich weiterhin entscheiden, ob er die Funktion "Aktive Beladung aus dem Netz (BETA-Test)" aktivieren möchte. Der BETA-Test läuft vorerst auf unbestimmte Zeit weiter, um das Verhalten in Frühling, Sommer und Herbst, sowie in Verbindung mit weiteren Apps wie der Netzdienlichen Beladung abzustimmen.

## 4. *Für welchen Kunden ist der BETA-Test interessant?*

Unsere Auswertungen zeigen, dass allein im Dezember 2023, kurz nach Start des BETA-Tests, die meisten Kunden durch die »FEMS App Dynamischer Stromtarif« je nach Speichergröße und Verbrauchsprofil Einsparungen von 10 bis 40 € pro System erzielen konnten.

Da dynamische Tarife auch insgesamt in der Regel günstiger als klassisch-starre Stromtarife sind, betrug die Einsparung der meisten Kunden im Dezember insgesamt zwischen 40 und 140 € (Vergleichswert: Brutto-Strompreis von 32 Cent/kWh).

## 5. *Welche weiteren dynamischen Stromtarife werden noch eingebunden?*

Unser Ziel ist es dem Nutzer der »FEMS App Dynamischer Stromtarif« volle Unabhängigkeit zu ermöglichen. Daher ist es unser Ziel alle 1150 Stromtarife, die es in Deutschland ab Januar 2025 geben wird, zu unterstützen. Dies wird allerdings in sehr unterschiedlicher Form erfolgen.

Wenn der Tarif keinen weiteren Mehrwert für den Endkunden bietet und nur die Schwankungen an der Börse nachfährt, werden wir diesen bevorzugt über die Plattform ENTSO-E abbilden.

6. *Warum gibt es nicht mehr manuelle Eingriffsmöglichkeiten (z. B. »Belade bei Preisen unter einem Schwellwert«)?*

Entwicklungsziel der »FEMS App Dynamischer Stromtarif« ist eine weitgehend vollautomatische Betriebsweise, die die Strombezugskosten für den Verbrauch optimiert, der nicht durch eine lokale Photovoltaikanlage abgedeckt werden kann. Dabei werden Wirkungsgradverluste an verschiedenen Stellen im System berücksichtigt.

Die Erfahrungen im BETA-Test mit verschiedenen Anlagenkonfigurationen, Erzeugungs- und Verbrauchsprofilen in verschiedenen Jahreszeiten, nutzen wir, um weitere automatische Optimierungen abzuleiten und zu erproben (z. B. effiziente Beladung der Batterie nur aus einer DC-seitig angebundenen PV-Anlage).

Manuelle Eingriffsmöglichkeiten wie ein Preis-Schwellwert greifen an dieser Stelle häufig zu kurz, widersprechen dem Entwicklungsziel oder erschweren die Analyse- und Entwicklungsarbeit.

# <span id="page-9-0"></span>3.7. FAQ & Fehlerbehebung

**FENECON** 

1. *Mit welchen Speichersystemen von FENECON ist die »FEMS App Dynamischer Stromtarif« kompatibel?*

Die App ist derzeit ausschließlich kompatibel mit FENECON Home 10, 20 & 30.

Andere Systeme, wie der FENECON Pro Hybrid 10, sind leider dauerhaft von einer Kompatibilität ausgeschlossen.

2. *Ist eine dauerhafte Internetverbindung erforderlich?*

Ja. Unsere Speichersysteme funktionieren grundsätzlich auch ohne dauerhafte Internetverbindung. Um die Preise vom Energieversorger einzulesen, ist für die »FEMS App Dynamischer Stromtarif« aber eine dauerhafte Internetverbindung unbedingt erforderlich.

3. *Mit welcher Leistung belädt sich der Speicher im Modus »Beladung aus dem Netz freigeben«?*

Die Beladeleistung wird in Relation zur verfügbaren Kapazität und prognostiziertem Verbrauch adaptiv errechnet und im BETA-Test erprobt.

4. *Das Verhalten der »FEMS App Dynamischer Stromtarif« ist nicht nachvollziehbar oder unlogisch*

Aus verschiedenen Gründen erscheint das Verhalten der »FEMS App Dynamischer Stromtarif« manchmal als unlogisch. Da die App von der Qualität der Verbrauchs- und Erzeugungsprognosen abhängt, ist immer eine gewisse "Unschärfe" im Verhalten inhärent, die in der Rückschau als unlogisch erscheinen kann.

Regelmäßig lässt sich solches Verhalten aber auf eines der folgenden Probleme zurückführen:

a. Vollständige Erfassung lokaler Erzeugung

Die Verbrauchs- und Erzeugungsprognose basiert auf lokalen historischen Daten. Es ist dafür unbedingt

notwendig, dass Erzeuger lückenlos erfasst werden. Ein Hinweis auf einen solchen Fehler geben regelmäßige substantielle 'negative Verbräuche' in der historischen Ansicht.

# b. E-Auto Beladung

Auch wenn die aktuelle Version der »FEMS App Dynamischer Stromtarif« derzeit die E-Auto-Beladung noch nicht aktiv ansteuert, werden die Messdaten kompatibler E-Auto-Ladesäulen bereits in der Verbrauchsprognose verarbeitet. Wir empfehlen deshalb den Einsatz einer kompatiblen Ladesäule und den Erwerb der entsprechenden App.

## c. Anlernzeit

Die lokale Verbrauchs- und Erzeugungsprognose benötigt eine Anlernzeit von mindestens 24 Stunden.

## d. Neustart bzw. Systemupdate

Nach einem Neustart oder einem Systemupdate benötigt der KI-Algorithmus einige Zeit, um einen optimalen Fahrplan zu ermitteln. In dieser Zeit arbeitet die App im Modus "Eigenverbrauchsoptimierung".

## e. Keine Beladung bei niedrigstem Preis

Die »FEMS App Dynamischer Stromtarif« berücksichtigt Wirkungsgradverluste, die beim Be- und Entladen der Batterie aus dem Netz auftreten. Eine Beladung wird nur durchgeführt, wenn der Preisunterschied im Tagesverlauf dies rechtfertigt.

![](_page_10_Figure_11.jpeg)

![](_page_10_Figure_12.jpeg)

Der Screenshot zeigt einen entsprechenden Tagesverlauf. Die Preisspitze am Nachmittag kann durch die überschüssige PV-Erzeugung und eine verzögerte Entladung überbrückt werden. Für eine Beladung aus dem Netz würden somit nur die Stunden mit niedrigem Preis am frühen Morgen in Frage kommen. In diesem Fall ist aber der Preisunterschied zu gering (ca 6.5 €Ct. in der Nacht und 8,0 €Ct. am Vormittag), so dass auf eine Beladung verzichtet wird.

f. Speicher aus dem Netz vollladen

![](_page_11_Picture_0.jpeg)

Um Prognosefehler zu minimieren, stoppt die App im Modus "Beladung aus dem Netz freigeben" bei einem Ladezustand von 90 %.

# <span id="page-11-0"></span>3.8. Weitere Informationen

- Die Algorithmen und Anbindungen, die in der »FEMS App Dynamischer Stromtarif« eingesetzt werden, entwickeln wir gemeinsam mit Universitäten, Instituten und anderen Herstellern von Energiemanagementsystemen in der weltweiten OpenEMS Community.
	- Mehr Informationen zu OpenEMS finden Sie auf [www.openems.io](https://www.openems.io)
	- Bei Interesse bringen Sie sich gerne in die englischsprachige Diskussion in der [OpenEMS Community](https://community.openems.io/t/fems-app-dynamischer-stromtarif/2405) ein
- Detaillierte Hintergrundinformationen zu Börsenstrompreisen finden Sie auf [Energy-Charts.info](https://www.energy-charts.info/charts/price_spot_market/chart.htm?l=de&c=DE)

# <span id="page-12-0"></span>4. Kontakt

![](_page_12_Picture_1.jpeg)

# 4. Kontakt

Für Unterstützung wenden Sie sich bitte an:

FENECON GmbH

Brunnwiesenstr. 4

94469 Deggendorf

Telefon Service: 0991-648800-33

E-Mail Service: [service@fenecon.de](mailto:service@fenecon.de)

<span id="page-12-1"></span>[[1](#page-2-5)] Ein günstiger Börsenpreis ist nicht in allen Fällen auch netzdienlich, sondern kann im Gegensatz dazu sogar zu teuren sogenannten Redispatch-Kosten führen. An diesen Themen arbeiten die regulatorischen Behörden aktiv. Beispielsweise wird diskutiert, auch Netzentgelte variabel zu gestalten, um so die zeitlich unterschiedliche Auslastung des Netzes abzubilden.